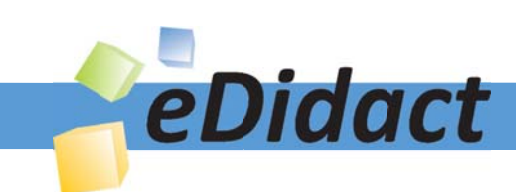

# Arbeitsmaterialien für Lehrkräfte

Kreative Ideen und Konzepte inkl. fertig ausgearbeiteter Materialien und Kopiervorlagen für einen lehrplangemäßen und innovativen Unterricht

Thema: Mathematik Sekundarstufe I, Ausgabe: 13

Titel: Was haben Brücken mit Parabeln zu tun? (10 S.)

# Produkthinweis zur »Kreativen Ideenbörse Sekundarstufe«

Dieser Beitrag ist Teil einer Print-Ausgabe aus der »Kreativen Ideenbörse Sekundarstufe« der Mediengruppe Oberfranken – Fachverlage GmbH & Co. KG\*. Den Verweis auf die jeweilige Originalquelle finden Sie in der Fußzeile des Beitrags.

Alle Beiträge dieser Ausgabe finden Sie hier.

Seit über 15 Jahren entwickeln erfahrene Pädagoginnen und Pädagogen kreative Ideen und Konzepte inkl. sofort einsetzbarer Unterrichtsverläufe und Materialien für verschiedene Reihen der Ideenbörse.

Informationen zu den Print-Ausgaben finden Sie hier.

\* Ausgaben bis zum Jahr 2015 erschienen bei OLZOG Verlag GmbH, München

# **Beitrag bestellen**

- > Klicken Sie auf die Schaltfläche Dokument bestellen am oberen Seitenrand.
- Alternativ finden Sie eine Volltextsuche unter www.eDidact.de/sekundarstufe.

# Piktogramme

In den Beiträgen werden – je nach Fachbereich und Thema – unterschiedliche Piktogramme verwendet. Eine Übersicht der verwendeten Piktogramme finden Sie hier.

# Nutzungsbedingungen

Die Arbeitsmaterialien dürfen nur persönlich für Ihre eigenen Zwecke genutzt und nicht an Dritte weitergegeben bzw. Dritten zugänglich gemacht werden. Sie sind berechtigt, für Ihren eigenen Bedarf Fotokopien in Klassensatzstärke zu ziehen bzw. Ausdrucke zu erstellen. Jede gewerbliche Weitergabe oder Veröffentlichung der Arbeitsmaterialien ist unzulässig.

Die vollständigen Nutzungsbedingungen finden Sie hier.

Haben Sie noch Fragen? Gerne hilft Ihnen unser Kundenservice weiter: Kontaktformular | △ Mail: service@eDidact.de **E** Post: Mediengruppe Oberfranken - Fachverlage GmbH & Co. KG E.-C.-Baumann-Straße 5 | 95326 Kulmbach http://www.eDidact.de | https://www.bildung.mgo-fachverlage.de

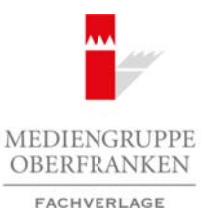

## *Was haben Brücken mit Parabeln zu tun?*

### *Vorüberlegungen*

#### *Ziele und Inhalte:*

- *Die Schüler erkennen Parabeln in Brückenbögen.*
- *Sie bauen Modelle von Brücken aus unterschiedlichen Materialien.*
- *Sie formen die Brückenbögen nach quadratischen Funktionen.*
- *Sie fertigen Skizzen von den zu bauenden Modellen an.*
- *Sie lernen eine Anwendung der quadratischen Funktionen kennen.*
- *Sie setzen sich mit dem Vorgang des Modellierens auseinander.*
- *Der Vorgang des Modellierens wird durch den handlungsorientierten Ansatz unterstützt.*
- *Der Blick im Alltag wird auf Zusammenhänge mit mathematischen Sachverhalten aufmerksam und wird dafür geschult.*

#### *Zentrales Anliegen:*

Die Schüler sollen an einem Beispiel aus der Praxis die Anwendung mathematischer Gesetzmäßigkeiten und Kenntnisse erfahren. Durch den handlungsorientierten Ansatz setzen sich die Schüler mit **Hand und Kopf** mit der Thematik auseinander. Durch das selbst hergestellte Produkt soll nicht zuletzt die Motivation für die Auseinandersetzung mit mathematischen Fragestellungen allgemein erhöht werden.

Die Leitidee **Modellieren** kann hier an einem plastischen Beispiel umgesetzt werden.

Besonders der Vorgang des Mathematisierens, also der Zusammenhang zwischen Realmodell und mathematischem Modell, wird hier intensiv bearbeitet. Der Schüler kann eine vereinfachte Realsituation in einen mathematischen Sachverhalt übersetzen und umgekehrt.

An anderen Beispielen lässt sich der Vorgang des Modellierens wieder anwenden und vertiefen.

Die folgende Grafik zum Vorgang des mathematischen Modellierens aus PISA 2003 zeigt das heute allgemein erwartete Bewusstsein von Schülern.

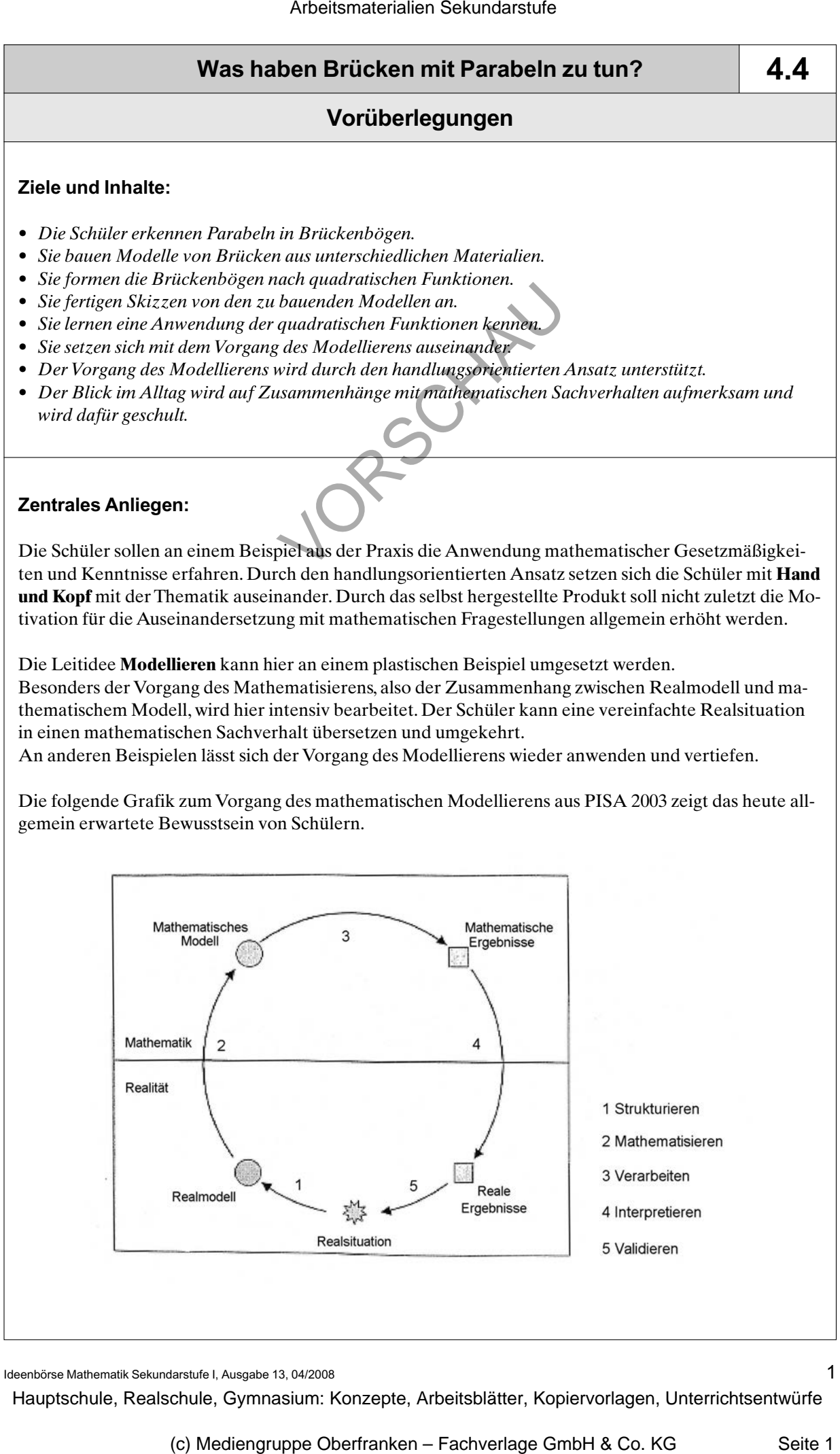

*Ideenbörse Mathematik Sekundarstufe I, Ausgabe 13, 04/2008 1*

*4.4*

# *4.4*

## *Was haben Brücken mit Parabeln zu tun?*

# *Vorüberlegungen*

#### *Einordnung:*

Die Projektidee des Brückenbaus lässt sich in der Sekundarstufe I bei der Behandlung der Unterrichtseinheit **Quadratische Funktionen und ihre Schaubilder** in allen Schularten umsetzen. Diese Umsetzung kann auf sehr unterschiedliche Art erfolgen: Arbeitsmaterialien Sekundarstufe Hauptschule<br> **Arbeitschule Hauptschule Hauptschule**<br> **Eliopologicalien Sekundarstufe Hauptschule (Figure 2018)**<br> **Eliopologicalien Sekundarstufe Hauptschule (Figure 2018)**<br> **Eliopologicali** 

- *•* Als freiwillige Leistung von einzelnen Schülern oder Schülergruppen.
- *•* Gemeinsam mit der ganzen Klasse im Rahmen des regulären Mathematikunterrichts.
- *•* In Kooperation mit der Techniklehrkraft parallel im Technikunterricht.
- *•* Als Thema für eine gleichwertige Feststellung von Schülerleistungen (GFS)\*.
- *•* Als Thema für die fächerübergreifende Kompetenzprüfung in Klasse 10 der Realschule in Verbindung mit dem Fach Technik oder auch Bildende Kunst.

\*) Das ist eine in Baden-Württemberg offiziell geforderte Schülerarbeit, die in die Benotung eingeht.

Auf die verschiedenen Möglichkeiten wird im Verlauf des Beitrags nochmals eingegangen.

#### *Literatur:*

- *•* Deutsches PISA-Konsortium: PISA 2003
- *•* Maroska u.a.: Schnittpunkt 9, Klett Verlag, Stuttgart 2001
- *•* Boer u.a.: mathe live 10, Klett Verlag, Stuttgart 2003
- *•* Maroska u.a.: Schnittpunkt 6, Klett Verlag, Stuttgart 2006

#### *Die einzelnen Arbeitsschritte im Überblick:*

Die Arbeitsschritte sind teilweise abhängig von der Art der Umsetzung des Projekts. Exemplarisch werden hier die Schritte beim Anfertigen einer GFS beschrieben. Dieses Vorgehen lässt sich auf die anderen Arten übertragen. Bei unterschiedlicher Intention können change von einzelene Schülern oder Schülern von als stegland Wehnlemantikunterrichts<br>tein ganzan Klasse im Rahmon des regularity Wehnlemantikunterrichts<br>int der Technikleshekraft parallel im Tegeniklusteristismen (GES)\*,<br>t

die einzelnen Schritte auch anders angeordnet werden.

- 1. Schritt: Besorgen der notwendigen Daten einer real existierenden Brücke
- 2. Schritt: Anfertigen der maßstäblichen Zeichnung für den Brückenbogen
- 3. Schritt: Mathematische Berechnungen an der Brücke
- 4. Schritt: Wahl des Baumaterials und Herstellen des Brückenmodells
- 5. Schritt: Transfer auf andere Parabeln und Modellierung mit einem Dynamischen-Geometrie-System

# *Was haben Brücken mit Parabeln zu tun?*

# *Unterrichtsplanung*

## *1. Schritt: Besorgen der notwendigen Daten einer real existierenden Brücke*

Zunächst muss entschieden werden, ob eine Brücke mit nach oben (Hängebrücke) oder nach unten geöffnetem Parabelbogen gebaut werden soll. Dann entscheidet man sich entweder für eine existierende Brücke oder eine ganz eigene Konstruktion.

Zum einen dient die Parabel also als Vorlage für die stabile Konstruktion eines Brückenbogens und zum andern wird die Parabel zur Modellierung der vorgefundenen Bögen genutzt. Für den Parabelbogen gibt es mehrere Möglichkeiten der Datenrecherche:

- 1. Die Gleichung der Parabel wird vom Schüler selbst ausgewählt.
- 2. Die Daten einer Brücke werden aus dem Schulbuch entnommen oder im Internet recherchiert. Besonders bekannt ist die **Müngstener Eisenbahnbrücke** (**M1**, oberes Bild), die auf der Bahnstrecke zwischen Solingen und Remscheid liegt. In einem Schulbuch wird die Parabelgleichung für den Brückenbogen mit  $y = -\frac{1}{90}x^2$  angegeben. Die Enzyklopädie Wikipedia gibt die Höhe mit 107 m und die längste Stützweite mit 170 m an. Arbeitsmaterialien Sekundarstufe 2011 (1997)<br> **Arbeits Hauptschule Hauptschule (1997)**<br> **Arbeits Hauptschule Except de la robre de la robre de la robre de la robre de la robre de la robre de la robre de la robre de la rob** For a possible and Storing further distant methods and the Parameter Harbor and Storing Further and Storing Further Bogen positive Co. Parameter Branchet and Storing further and Storing Co. Parameter Moglin the store of t

Die Daten einer Brücke können auch in Form einer **Konstruktionszeichnung** (**M1**, untere Abbildung) gegeben sein, in der die Koordinaten verschiedener Parabelpunkte abgelesen werden können. Mithilfe der Koordinaten dieser Punkte kann dann die Parabelgleichung bestimmt werden.

3. Es liegt nur ein **Foto der Brücke** (**M2**) vor. Nun müssen die notwendigen Daten entweder dadurch bestimmt werden, dass im Foto Punkte festgelegt und ausgemessen werden, oder man ermittelt die Parabelgleichung mithilfe eines Dynamischen-Geometrie-Systems (z.B. *geonext*). Zu diesem Vorgehen finden Sie weiter hinten noch ein paar Erläuterungen.

Bei Fotos ist es wichtig, auf die Perspektive zu achten, da sich durch die Verzerrungen auch andere Funktionsgleichungen des Parabelbogens ergeben.

# *2. Schritt: Anfertigen der maßstäblichen Zeichnung für den Brückenbogen*

Mit der gegebenen Funktionsgleichung der Parabel kann nun eine Konstruktionszeichnung für den zu bauenden Brückenbogen angefertigt werden. Diese Zeichnung muss in dem gewünschten Maßstab auf die Schablone übertragen werden, damit das Modell gebaut werden kann.

Zusätzlich sollten für die Arbeit noch Skizzen der gesamten Brückenkonstruktion gezeichnet werden. Wenn außerdem eine Verbindung zum Fach Bildende Kunst hergestellt werden soll, wäre es an dieser Stelle auch möglich, Zeichnungen oder Skizzen der Brücke aus unterschiedlicher Perspektive anzufügen.

*Ideenbörse Mathematik Sekundarstufe I, Ausgabe 13, 04/2008 3*